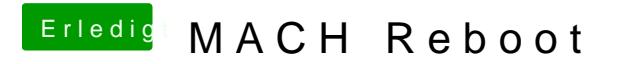

Beitrag von Fuckintosch vom 13. Oktober 2017, 12:12

was kann man hier noch machen ?

Ich weiß nicht was ich noch lesen soll...